# Package 'secsse'

April 30, 2024

<span id="page-0-0"></span>Type Package

Title Several Examined and Concealed States-Dependent Speciation and Extinction

Version 3.1.0

Date 2024-04-26

License GPL  $(>= 3)$  | file LICENSE

Description Simultaneously infers state-dependent diversification across two or more states of a single or multiple traits while accounting for the role of a possible concealed trait. See Herrera-Alsina et al. (2019) [<doi:10.1093/sysbio/syy057>](https://doi.org/10.1093/sysbio/syy057).

**Depends** R  $(>= 4.2.0)$ 

**Imports** utils, DDD  $(>= 5.0)$ , ape, geiger, Rcpp  $(>= 1.0.10)$ , RcppParallel, ggplot2, tibble, rlang, treestats

Suggests diversitree, phytools, testthat, subplex, knitr, rmarkdown

LinkingTo Rcpp, RcppParallel, BH (>= 1.81.0-1)

NeedsCompilation yes

SystemRequirements C++17

Encoding UTF-8

LazyData true

URL <https://rsetienne.github.io/secsse/>,

<https://github.com/rsetienne/secsse>

BugReports <https://github.com/rsetienne/secsse/issues>

VignetteBuilder knitr

RoxygenNote 7.2.3

Author Leonel Herrera Alsina [aut] (<<https://orcid.org/0000-0003-0474-3592>>), Paul van Els [aut] (<<https://orcid.org/0000-0002-9499-8873>>), Thijs Janzen [ctb] (<<https://orcid.org/0000-0002-4162-1140>>), Hanno Hildenbrandt [ctb] (<<https://orcid.org/0000-0002-6784-1037>>), Pedro Santos Neves [ctb] (<<https://orcid.org/0000-0003-2561-4677>>), Rampal S. Etienne [cre, aut] (<<https://orcid.org/0000-0003-2142-7612>>)

<span id="page-1-0"></span>Maintainer Rampal S. Etienne <r.s.etienne@rug.nl>

Repository CRAN

Date/Publication 2024-04-30 20:30:02 UTC

# R topics documented:

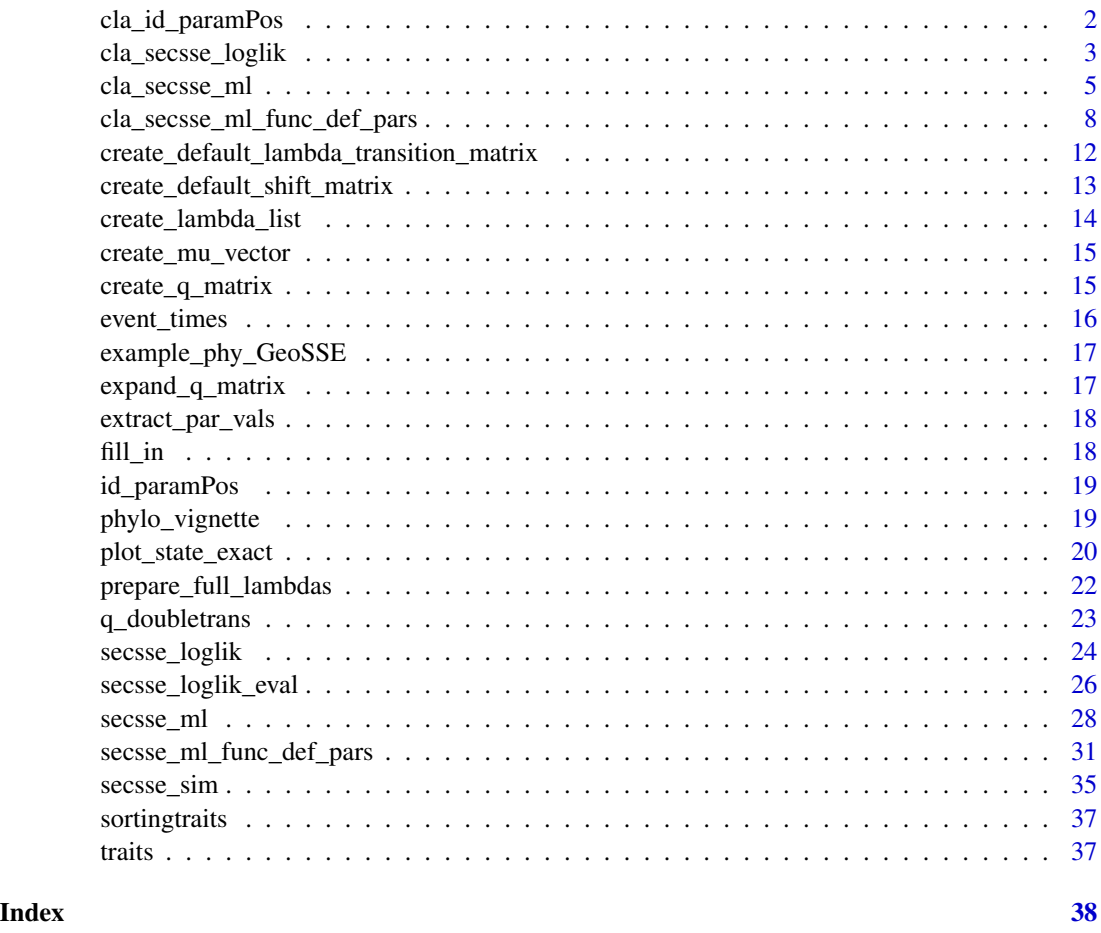

cla\_id\_paramPos *Parameter structure setting for cla\_secsse It sets the parameters (speciation, extinction and transition) IDs. Needed for ML calculation with cladogenetic options (cla\_secsse\_ml)*

# Description

Parameter structure setting for cla\_secsse It sets the parameters (speciation, extinction and transition) IDs. Needed for ML calculation with cladogenetic options (cla\_secsse\_ml)

<span id="page-2-0"></span>cla\_secsse\_loglik 3

#### Usage

cla\_id\_paramPos(traits, num\_concealed\_states)

#### Arguments

```
traits vector with trait states for each tip in the phylogeny. The order of the states must
                 be the same as the tree tips. For help, see vignette("starting_secsse",
                 package = "secsse").
num_concealed_states
                 number of concealed states, generally equivalent to the number of examined
                 states in the dataset.
```
#### Value

A list that includes the ids of the parameters for ML analysis.

#### Examples

```
traits \leq sample(c(0,1,2), 45, replace = TRUE) #get some traits
num_concealed_states <- 3
param_posit <- cla_id_paramPos(traits, num_concealed_states)
```
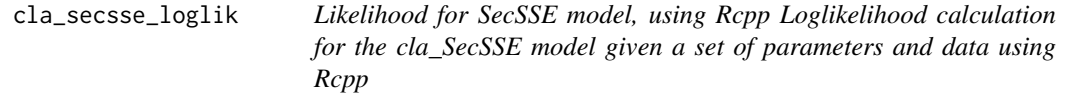

# Description

Likelihood for SecSSE model, using Rcpp Loglikelihood calculation for the cla\_SecSSE model given a set of parameters and data using Rcpp

#### Usage

```
cla_secsse_loglik(
  parameter,
  phy,
  traits,
  num_concealed_states,
  cond = "proper_cond",
  root_state_weight = "proper_weights",
  sampling_fraction,
  setting_calculation = NULL,
  see_ancestral_states = FALSE,
  loglik\_penalty = 0,is_complete_tree = FALSE,
  num_\text{threads} = 1,
```

```
method = "odeint::bulirsch_stoer",
  atol = 1e-08,
  rtol = 1e-07\mathcal{L}
```
# Arguments

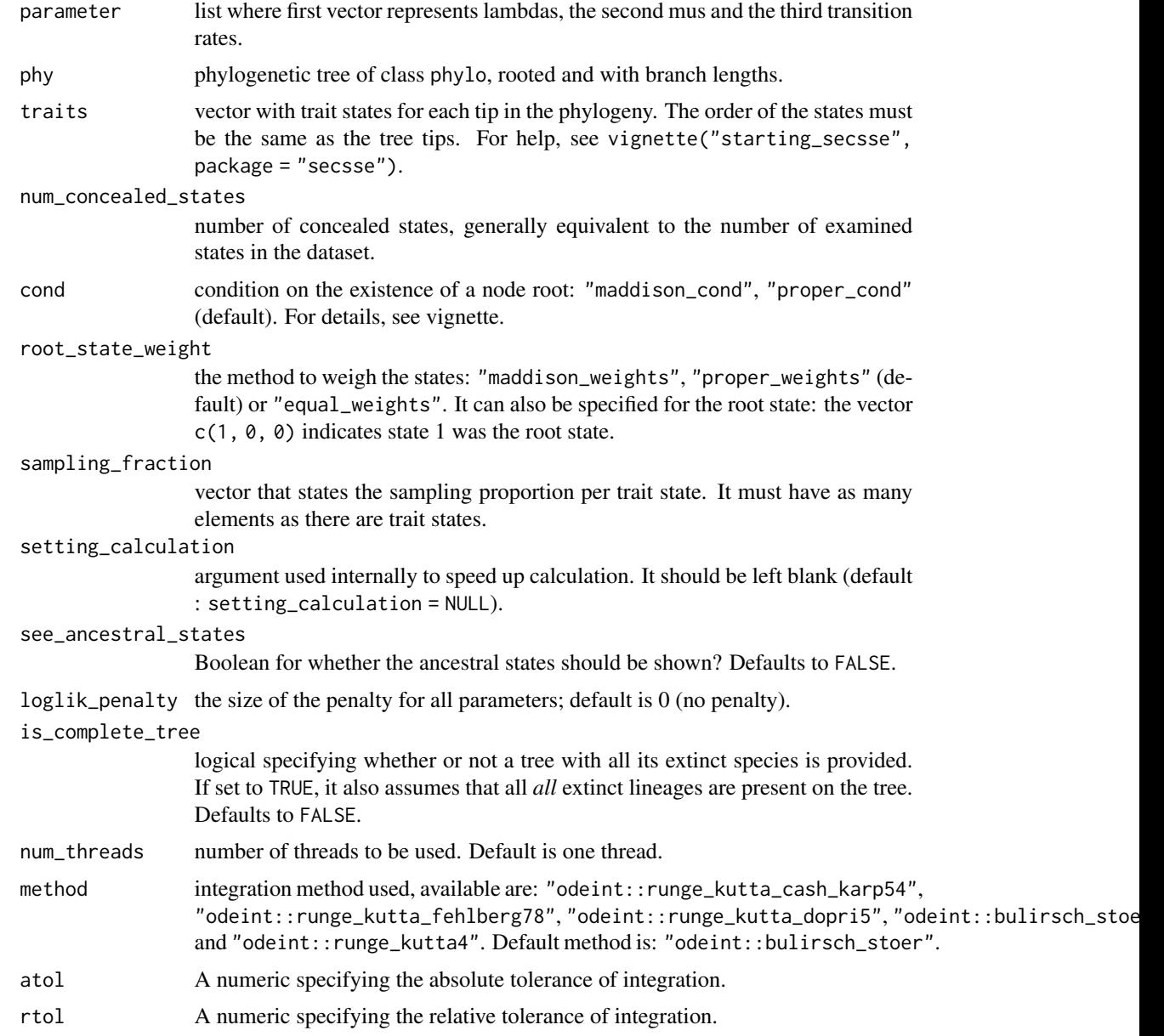

# Value

The loglikelihood of the data given the parameters

# <span id="page-4-0"></span>cla\_secsse\_ml 5

#### Examples

```
rm(list=ls(all=TRUE))
library(secsse)
set.seed(13)
phylotree \leq ape:: rcoal(12, tip.label = 1:12)
traits <- sample(c(0,1,2),ape::Ntip(phylotree),replace=TRUE)
num_concealed_states <- 3
sampling_fraction <- c(1,1,1)
phy <- phylotree
# the idparlist for a ETD model (dual state inheritance model of evolution)
# would be set like this:
idparlist <- cla_id_paramPos(traits,num_concealed_states)
lambd_and_modeSpe <- idparlist$lambdas
lambd_and_modeSpe[1,] <- c(1,1,1,2,2,2,3,3,3)
idparlist[[1]] <- lambd_and_modeSpe
idparlist[[2]][] <- 0
masterBlock <- matrix(4,ncol=3,nrow=3,byrow=TRUE)
diag(masterBlock) <- NA
idparlist [[3]] <- q_doubletrans(traits,masterBlock,diff.conceal = FALSE)
# Now, internally, clasecsse sorts the lambda matrices, so they look like:
prepare_full_lambdas(traits,num_concealed_states,idparlist[[1]])
# which is a list with 9 matrices, corresponding to the 9 states
# (0A,1A,2A,0B,etc)
# if we want to calculate a single likelihood:
parameter <- idparlist
lambda_and_modeSpe <- parameter$lambdas
lambda_and_modeSpe[1,] <- c(0.2,0.2,0.2,0.4,0.4,0.4,0.01,0.01,0.01)
parameter[[1]] <- prepare_full_lambdas(traits,num_concealed_states,
lambda_and_modeSpe)
parameter[[2]] <- rep(0,9)
masterBlock <- matrix(0.07, ncol=3, nrow=3, byrow=TRUE)
diag(masterBlock) <- NA
parameter [[3]] <- q_doubletrans(traits,masterBlock,diff.conceal = FALSE)
cla_secsse_loglik(parameter, phy, traits, num_concealed_states,
                 cond = 'maddison_cond',
                 root_state_weight = 'maddison_weights', sampling_fraction,
                 setting_calculation = NULL,
                 see_ancestral_states = FALSE,
                 loglik_penalty = 0)
# LL = -42.18407
```
<span id="page-4-1"></span>cla\_secsse\_ml *Maximum likehood estimation for (SecSSE)*

#### Description

Maximum likehood estimation under Several examined and concealed States-dependent Speciation and Extinction (SecSSE) with cladogenetic option

# Usage

```
cla_secsse_ml(
 phy,
  traits,
 num_concealed_states,
  idparslist,
  idparsopt,
  initparsopt,
  idparsfix,
 parsfix,
  cond = "proper_cond",
  root_state_weight = "proper_weights",
  sampling_fraction,
  tol = c(1e-04, 1e-05, 1e-07),
  maxiter = 1000 * round((1.25)^{\text{length}}(idparsept)),optimmethod = "subplex",
  num_cycles = 1,
  loglik\_penalty = 0,is_complete_tree = FALSE,
  verbose = (optimmethod == "simplex"),
  num_\text{threads} = 1,
 atol = 1e-08,
  rtol = 1e-07,
 method = "odeint::bulirsch_stoer"
\mathcal{L}
```
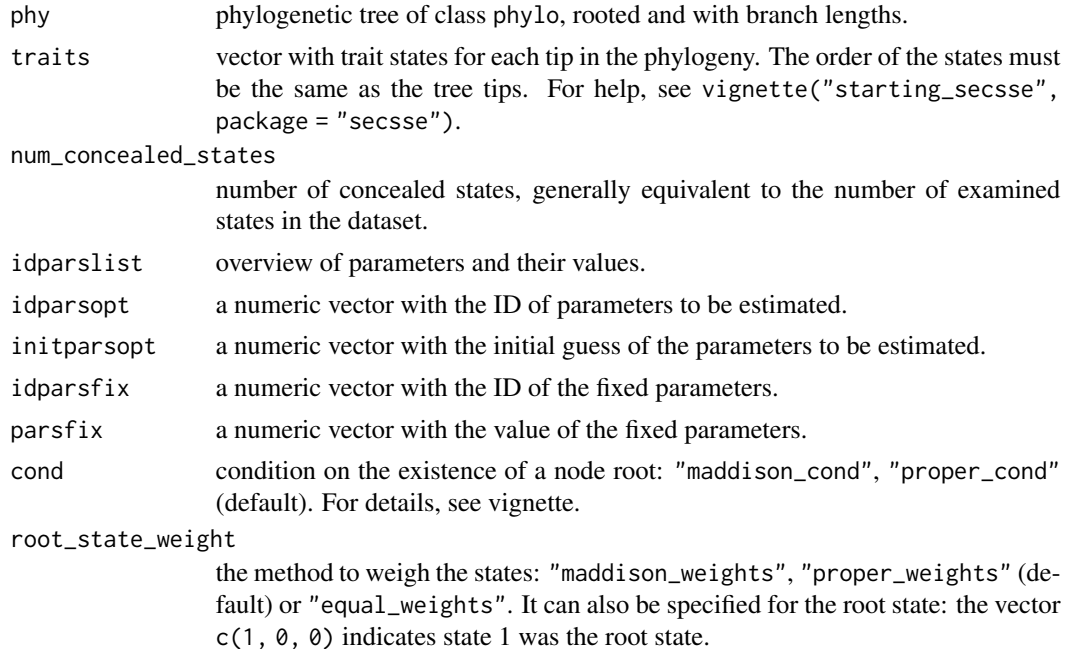

<span id="page-6-0"></span>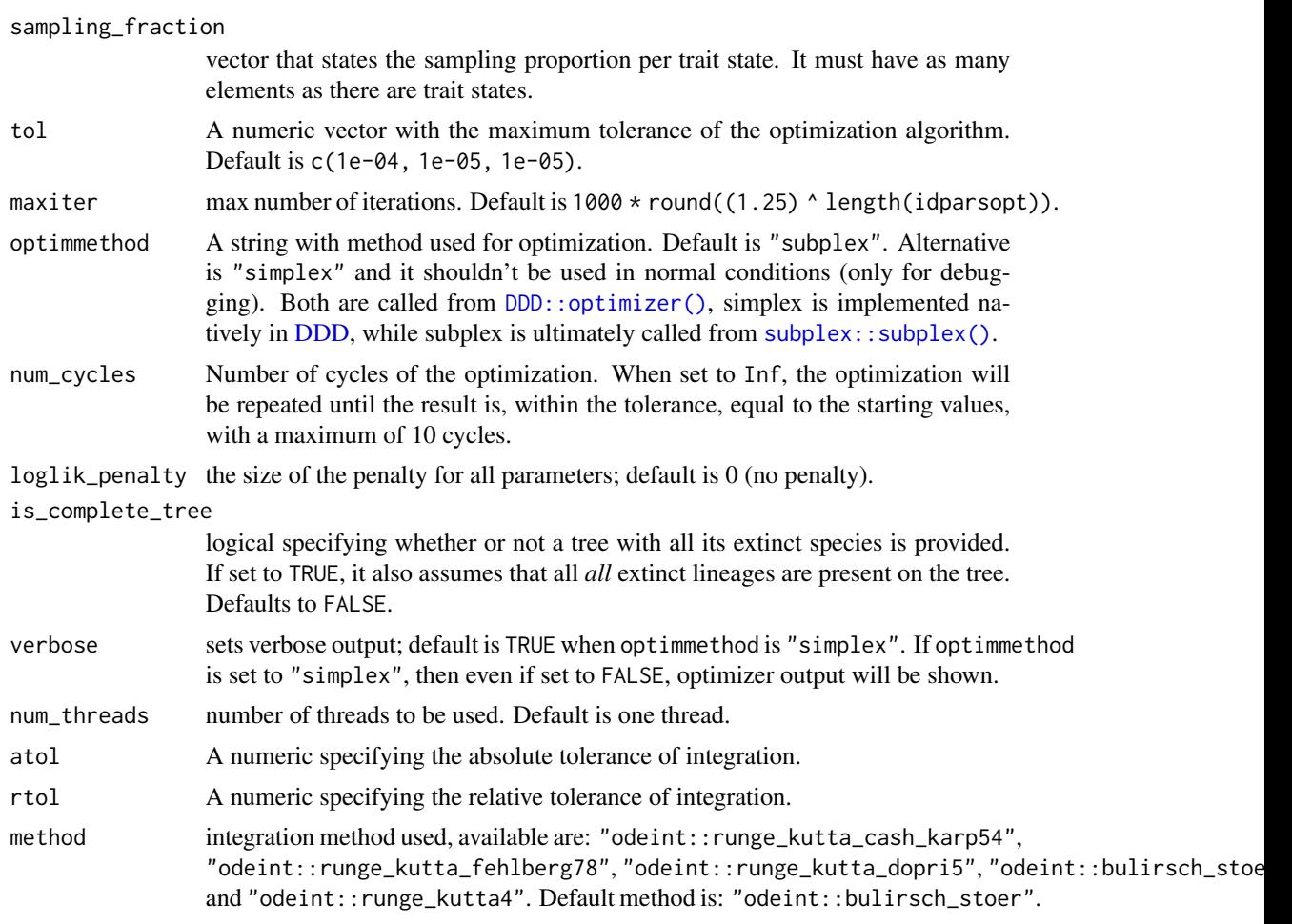

# Value

Parameter estimated and maximum likelihood

# Examples

```
# Example of how to set the arguments for a ML search.
library(secsse)
library(DDD)
set.seed(13)
# Check the vignette for a better working exercise.
# lambdas for 0A and 1A and 2A are the same but need to be estimated
# (CTD model, see Syst Biol paper)
# mus are fixed to zero,
# the transition rates are constrained to be equal and fixed 0.01
phylotree <- ape::rcoal(31, tip.label = 1:31)
#get some traits
traits <- sample(c(0,1,2), ape::Ntip(phylotree), replace = TRUE)
num_concealed_states <- 3
idparslist <- cla_id_paramPos(traits,num_concealed_states)
```

```
idparslist$lambdas[1,] <- c(1,1,1,2,2,2,3,3,3)
idparslist[[2]][] <- 4
masterBlock \leq -matrix(5, ncol = 3, nrow = 3, byrow = TRUE)diag(masterBlock) <- NA
diff.conceal <- FALSE
idparslist[[3]] <- q_doubletrans(traits,masterBlock,diff.conceal)
startingpoint <- bd_ML(brts = ape::branching.times(phylotree))
intGuessLamba <- startingpoint$lambda0
intGuessMu <- startingpoint$mu0
idparsopt \leq c(1,2,3)initparsopt <- c(rep(intGuessLamba,3))
idparsfix \leq c(0, 4, 5)parsfix <- c(0,0,0.01)
tol <- c(1e-04, 1e-05, 1e-07)
maxiter <- 1000 * round((1.25) ^ length(idparsopt))
optimmethod <- 'subplex'
cond <- 'proper_cond'
root_state_weight <- 'proper_weights'
sampling_fraction <- c(1,1,1)
model <- cla_secsse_ml(
phylotree,
traits,
num_concealed_states,
idparslist,
idparsopt,
 initparsopt,
 idparsfix,
parsfix,
cond,
root_state_weight,
sampling_fraction,
tol,
maxiter,
optimmethod,
num_cycles = 1,
num_threads = 1,
verbose = FALSE)
# [1] -90.97626
```
cla\_secsse\_ml\_func\_def\_pars

*Maximum likehood estimation for (SecSSE) with parameter as complex functions. Cladogenetic version*

#### **Description**

Maximum likehood estimation under cla Several examined and concealed States-dependent Speciation and Extinction (SecSSE) where some paramaters are functions of other parameters and/or factors. Offers the option of cladogenesis

<span id="page-7-0"></span>

# Usage

```
cla_secsse_ml_func_def_pars(
 phy,
  traits,
  num_concealed_states,
  idparslist,
  idparsopt,
  initparsopt,
  idfactorsopt,
  initfactors,
  idparsfix,
  parsfix,
  idparsfuncdefpar,
  functions_defining_params,
  cond = "proper_cond",
  root_state_weight = "proper_weights",
  sampling_fraction,
  tol = c(1e-04, 1e-05, 1e-07),
  maxiter = 1000 * \text{round}((1.25)^{\text{length}}(\text{idparsept})),optimmethod = "subplex",
  num_cycles = 1,
  loglik\_penalty = 0,is_complete_tree = FALSE,
  verbose = (optimmethod == "simplex"),
  num_\text{threads} = 1,
  atol = 1e-12,
  rtol = 1e-12,
 method = "odeint::bulirsch_stoer"
\mathcal{L}
```
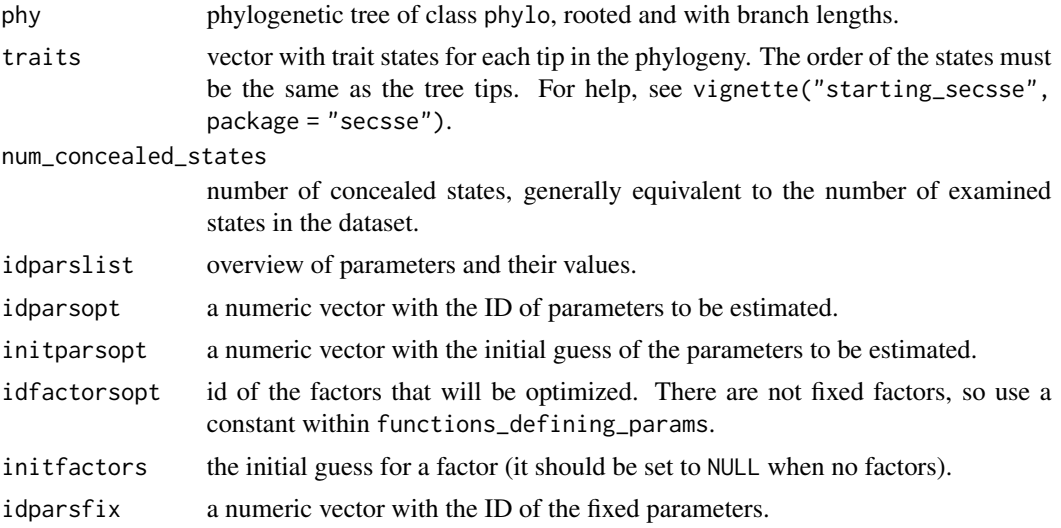

<span id="page-9-0"></span>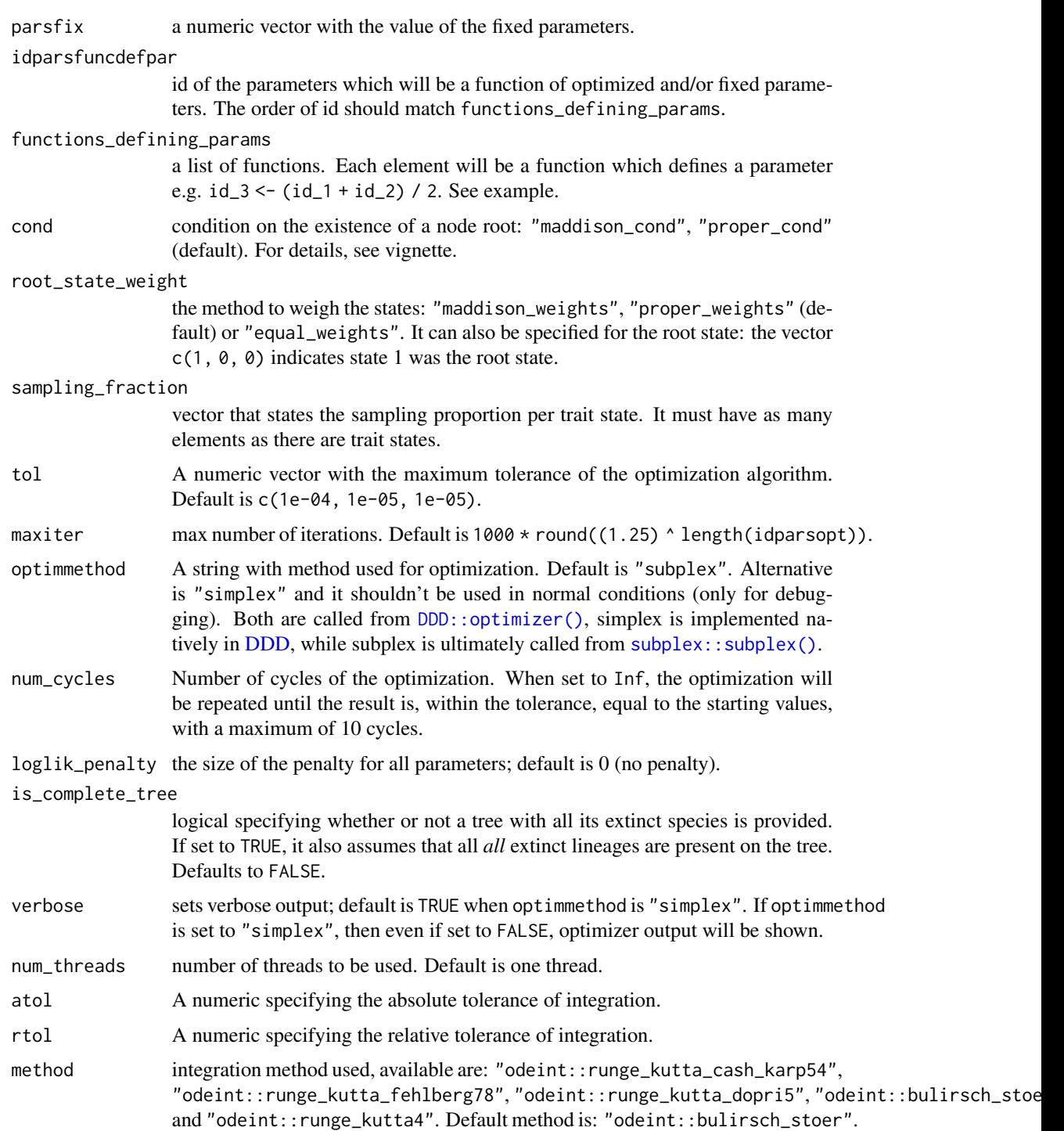

# Value

Parameter estimated and maximum likelihood

#### Examples

```
# Example of how to set the arguments for a ML search.
rm(list=ls(all=TRUE))
library(secsse)
library(DDD)
set.seed(16)
phylotree <- ape::rbdtree(0.07,0.001,Tmax=50)
startingpoint <- bd_ML(brts = ape::branching.times(phylotree))
intGuessLamba <- startingpoint$lambda0
intGuessMu <- startingpoint$mu0
traits \leftarrow sample(c(0,1,2),
                 ape::Ntip(phylotree), replace = TRUE) # get some traits
num_concealed_states <- 3
idparslist <- cla_id_paramPos(traits, num_concealed_states)
idparslist$lambdas[1,] <- c(1,2,3,1,2,3,1,2,3)
idparslist[[2]][] < -4masterBlock \leq matrix(c(5,6,5,6,5,6,5,6,5),ncol = 3, nrow=3, byrow = TRUE)
diag(masterBlock) <- NA
diff.conceal <- FALSE
idparslist[[3]] <- q_doubletrans(traits,masterBlock,diff.conceal)
idparsfuncdefpar <- c(3,5,6)
idparsopt \leq c(1,2)
idparsfix \leq c(0,4)initparsopt <- c(rep(intGuessLamba,2))
parsfix \leq c(0,0)
idfactorsopt <- 1
initfactors <- 4
# functions_defining_params is a list of functions. Each function has no
# arguments and to refer
# to parameters ids should be indicated as 'par_' i.e. par_3 refers to
# parameter 3. When a
# function is defined, be sure that all the parameters involved are either
# estimated, fixed or
# defined by previous functions (i.e, a function that defines parameter in
# 'functions_defining_params'). The user is responsible for this. In this
# example, par_3
# (i.e., parameter 3) is needed to calculate par_6. This is correct because
# par_3 is defined
# in the first function of 'functions_defining_params'. Notice that factor_1
# indicates a value
# that will be estimated to satisfy the equation. The same factor can be
# shared to define several parameters.
functions_defining_params <- list()
functions_defining_params[[1]] <- function() {
par_3 < - par_1 + par_2}
functions_defining_params[[2]] <- function() {
par_5 < - par_1 * factor_1}
functions_defining_params[[3]] <- function() {
par_6 \leftarrow par_3 * factor_1}
```

```
tol = c(1e-02, 1e-03, 1e-04)maxiter = 1000 * round((1.25)^length(idparsopt))
optimmethod = 'subplex'
cond <- 'proper_cond'
root_state_weight <- 'proper_weights'
sampling_fraction <- c(1,1,1)
model <- cla_secsse_ml_func_def_pars(phylotree,
traits,
num_concealed_states,
idparslist,
idparsopt,
initparsopt,
idfactorsopt,
initfactors,
idparsfix,
parsfix,
idparsfuncdefpar,
functions_defining_params,
cond,
root_state_weight,
sampling_fraction,
tol,
maxiter,
optimmethod,
num_cycles = 1)
# ML -136.5796
```
create\_default\_lambda\_transition\_matrix *Helper function to create a default lambda list*

### Description

This function generates a generic lambda list, assuming no transitions between states, e.g. a species of observed state 0 generates daughter species with state 0 as well.

# Usage

```
create_default_lambda_transition_matrix(
  state_names = c("0", "1"),
 model = "ETD"
)
```
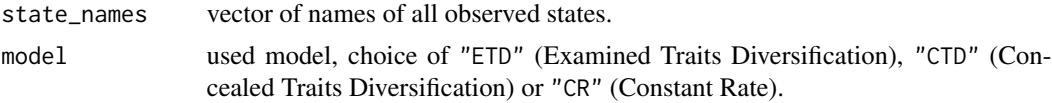

<span id="page-11-0"></span>

# <span id="page-12-0"></span>Examples

```
lambda_matrix <-
     create_default_lambda_transition_matrix(state_names = c(0, 1),
                                             model = "ETD")lambda_list <- create_lambda_list(state_names = c(0, 1),
                                  num_concealed_states = 2,
                                  transition_matrix = lambda_matrix,
                                  model = "ETD")
```
create\_default\_shift\_matrix

*Helper function to create a default* shift\_matrix *list*

#### Description

This function generates a generic shift matrix to be used with the function [create\\_q\\_matrix\(\)](#page-14-1).

#### Usage

```
create_default_shift_matrix(
  state_names = c("0", "1"),
 num_concealed_states = 2,
 mu_vector = NULL
)
```
#### Arguments

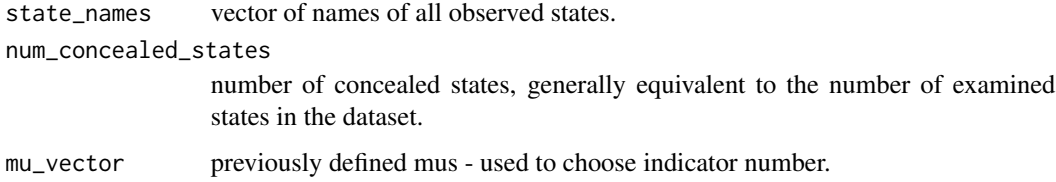

# Examples

```
shift_matrix <- create_default_shift_matrix(state_names = c(0, 1),
                                            num_concealed_states = 2,
                                            mu\_vector = c(1, 2, 1, 2)q_matrix <- create_q_matrix(state_names = c(0, 1),
                            num_concealed_states = 2,
                            shift_matrix = shift_matrix,
                            diff.conceal = FALSE)
```
<span id="page-13-0"></span>

# Description

Helper function to automatically create lambda matrices, based on input

# Usage

```
create_lambda_list(
  state_names = c(0, 1),
 num_concealed_states = 2,
  transition_matrix,
 model = "ETD",concealed_spec_rates = NULL
)
```
# Arguments

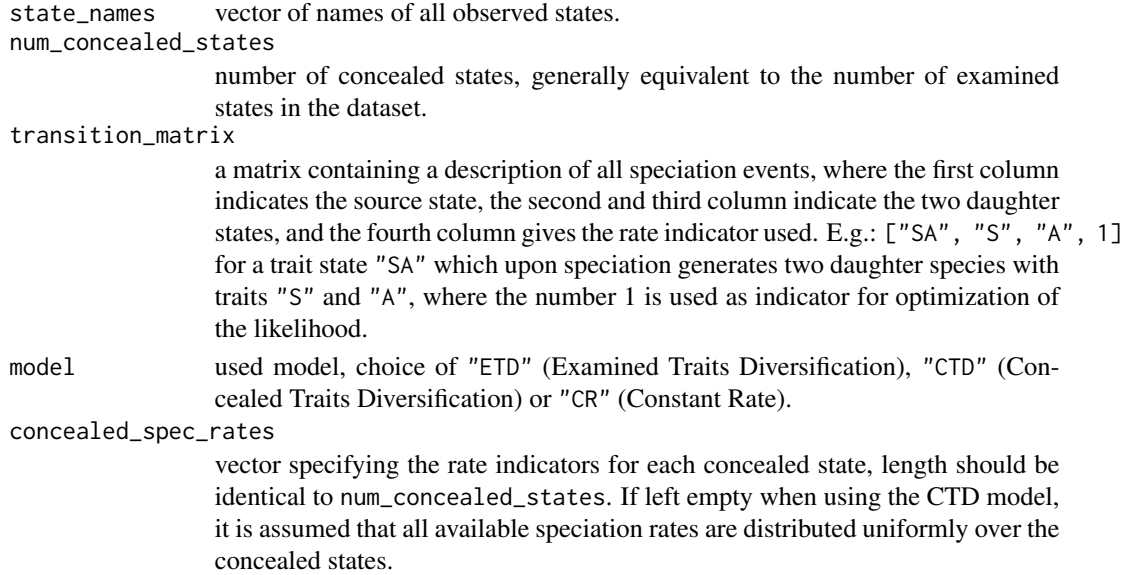

# Examples

```
trans_matrix \leq c(0, 0, 0, 1)
trans_matrix <- rbind(trans_matrix, c(1, 1, 1, 2))
lambda_list <- create_lambda_list(state_names = c(0, 1),
                                  num_concealed_states = 2,
                                  transition_matrix = trans_matrix,
                                  model = "ETD")
```
# <span id="page-14-0"></span>Description

Generate mus vector

# Usage

```
create_mu_vector(state_names, num_concealed_states, model = "CR", lambda_list)
```
# Arguments

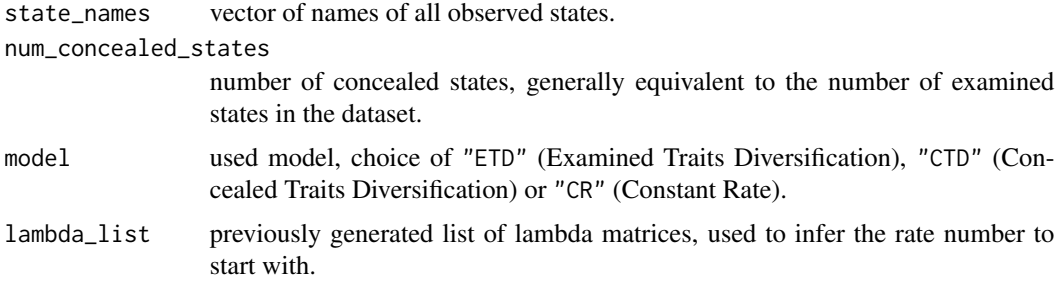

#### Value

mu vector

<span id="page-14-1"></span>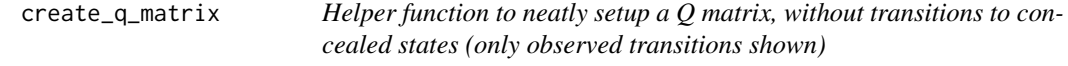

# Description

Helper function to neatly setup a Q matrix, without transitions to concealed states (only observed transitions shown)

# Usage

```
create_q_matrix(
  state_names,
  num_concealed_states,
  shift_matrix,
  diff.conceal = FALSE
\mathcal{E}
```
# <span id="page-15-0"></span>Arguments

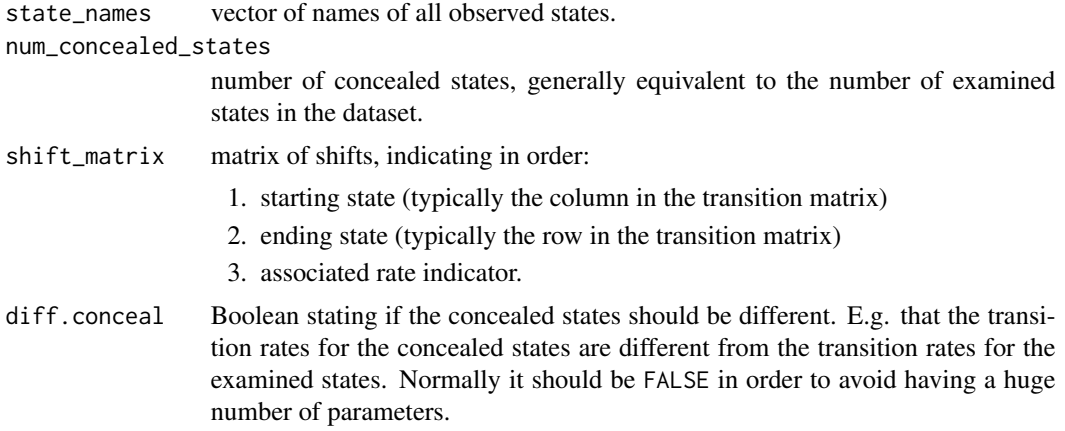

#### Value

transition matrix

# Examples

```
shift_matrix \leq c(0, 1, 5)shift_matrix <- rbind(shift_matrix, c(1, 0, 6))
q_matrix <- secsse::create_q_matrix(state_names = c(0, 1),
                                    num_concealed_states = 2,
                                    shift_matrix = shift_matrix,
                                    diff.conceal = TRUE)
```
event\_times *Event times of a (possibly non-ultrametric) phylogenetic tree*

#### Description

Times at which speciation or extinction occurs

# Usage

```
event_times(phy)
```
#### Arguments

phy phylogenetic tree of class phylo, without polytomies, rooted and with branch lengths. Need not be ultrametric.

# Value

times at which speciation or extinction happens.

# <span id="page-16-0"></span>Note

This script has been modified from BAMMtools' internal function NU.branching.times

example\_phy\_GeoSSE *A phylogeny with traits at the tips*

# Description

An example phylogeny for testing purposes

#### Usage

example\_phy\_GeoSSE

#### Format

A phylogeny as created by GeoSSE (diversitree)

<span id="page-16-1"></span>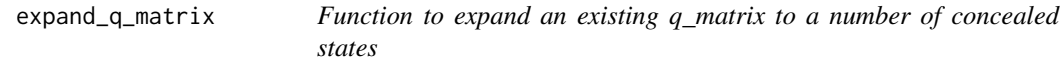

# Description

Function to expand an existing q\_matrix to a number of concealed states

#### Usage

```
expand_q_matrix(q_matrix, num_concealed_states, diff.conceal = FALSE)
```
# Arguments

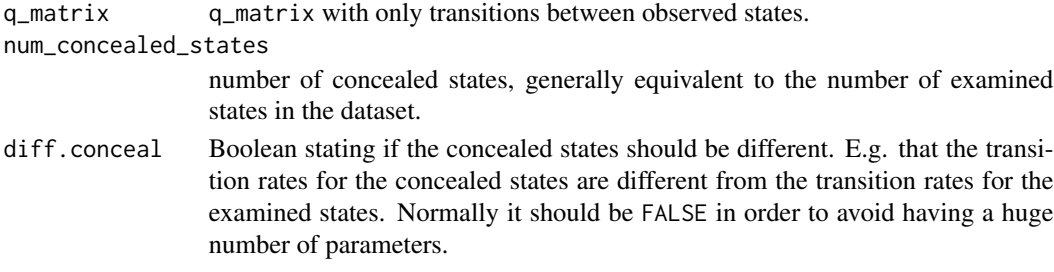

# Value

updated q matrix

#### Note

This is highly similar to [q\\_doubletrans\(\)](#page-22-1).

<span id="page-17-0"></span>

# Description

Extract parameter values out of the result of a maximum likelihood inference run

#### Usage

```
extract_par_vals(param_posit, ml_pars)
```
# Arguments

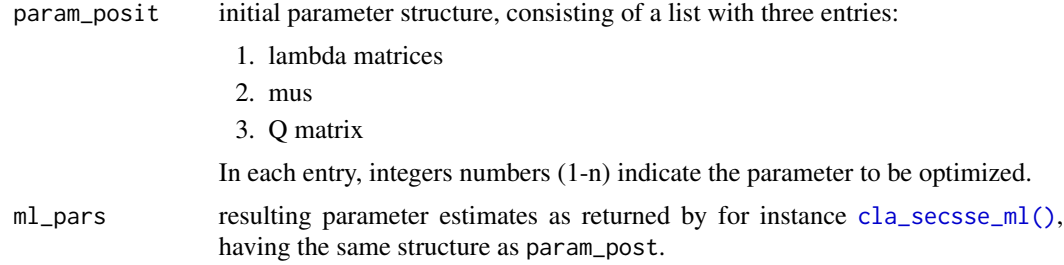

# Value

Vector of parameter estimates.

fill\_in *Helper function to enter parameter value on their right place*

# Description

Helper function to enter parameter value on their right place

#### Usage

fill\_in(object, params)

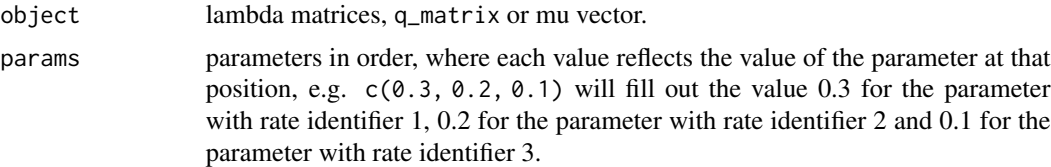

# <span id="page-18-0"></span>id\_paramPos 19

# Value

lambda matrices, q\_matrix or mu vector with the correct values in their right place.

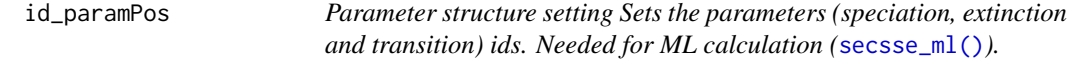

# Description

Parameter structure setting Sets the parameters (speciation, extinction and transition) ids. Needed for ML calculation ([secsse\\_ml\(\)](#page-27-1)).

# Usage

id\_paramPos(traits, num\_concealed\_states)

#### Arguments

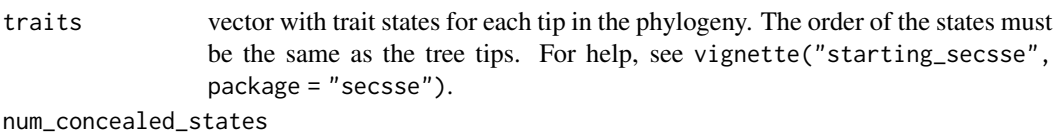

number of concealed states, generally equivalent to the number of examined states in the dataset.

#### Value

A list that includes the ids of the parameters for ML analysis.

# Examples

```
traits \leq sample(c(0,1,2), 45, replace = TRUE) #get some traits
num_concealed_states <- 3
param_posit <- id_paramPos(traits,num_concealed_states)
```
phylo\_vignette *A phylogenetic reconstuction to run the vignette*

# Description

An example phylogeny in the right format for secsse

#### Usage

phylo\_vignette

# <span id="page-19-0"></span>Format

Phylogenetic tree in phy format, rooted, including branch lengths

plot\_state\_exact *Plot the local probability along a tree*

# Description

Plot the local probability along the tree, including the branches

### Usage

```
plot_state_exact(
 parameters,
 phy,
  traits,
 num_concealed_states,
  sampling_fraction,
  cond = "proper_cond",
  root_state_weight = "proper_weights",
  is_complete_tree = FALSE,
 method = "odeint::bulirsch_stoer",
 atol = 1e-16,
  rtol = 1e-16,
 num\_steps = 100,prob_func = NULL,
  verbose = FALSE
)
```
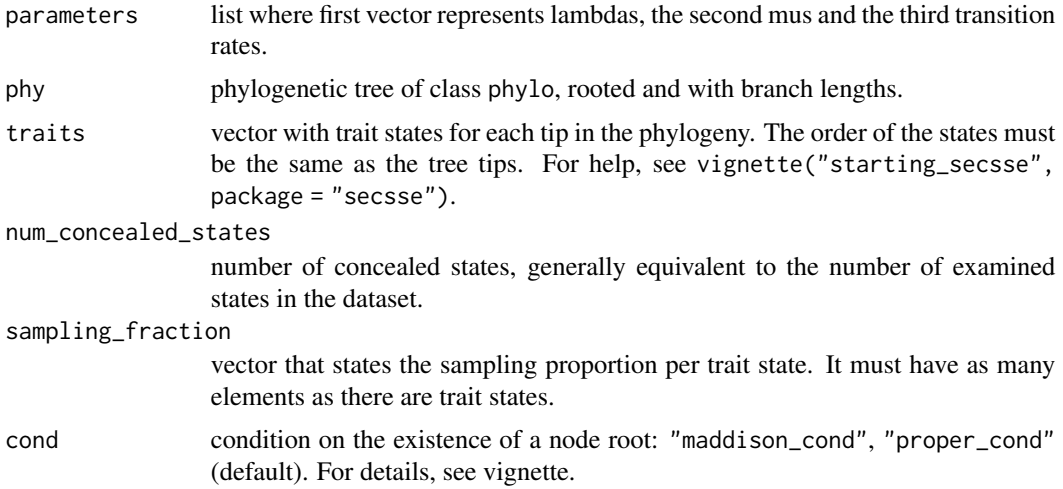

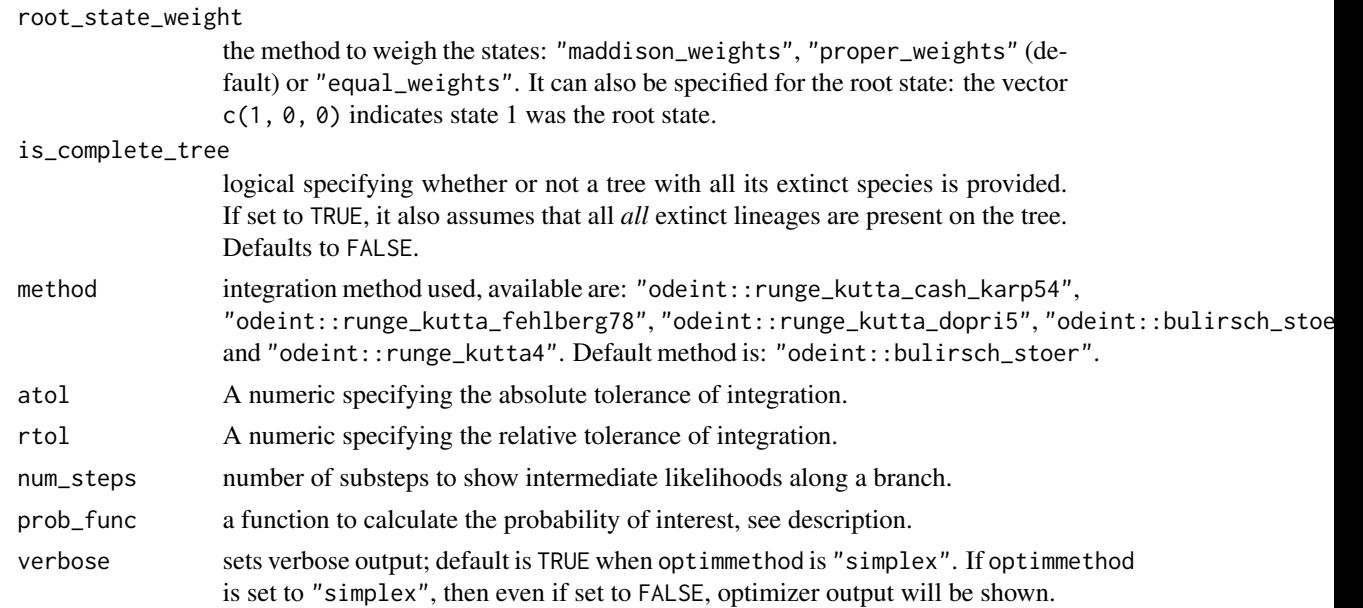

# Details

This function will evaluate the log likelihood locally along all branches and plot the result. When num\_steps is left to NULL, all likelihood evaluations during integration are used for plotting. This may work for not too large trees, but may become very memory heavy for larger trees. Instead, the user can indicate a number of steps, which causes the probabilities to be evaluated at a distinct amount of steps along each branch (and the probabilities to be properly integrated in between these steps). This provides an approximation, but generally results look very similar to using the full evaluation. The function used for prob\_func will be highly dependent on your system. for instance, for a 3 observed, 2 hidden states model, the probability of state A is  $prob[1] + prob[2] + prob[3]$ , normalized by the row sum. prob\_func will be applied to each row of the 'states' matrix (you can thus test your function on the states matrix returned when 'see\_ancestral\_states = TRUE'). Please note that the first N columns of the states matrix are the extinction rates, and the  $(N+1)$ : 2N columns belong to the speciation rates, where  $N = num\_obs\_states * num\_concealed\_states$ . A typical prob\_func function will look like:

```
my\_prob\_func \leftarrow function(x) {
  return(sum(x[5:8]) / sum(x))}
```
#### Value

ggplot2 object

# Examples

```
set.seed(5)
phy \leq ape:: rphylo(n = 4, birth = 1, death = 0)
traits <-c(0, 1, 1, 0)params <- secsse::id_paramPos(c(0, 1), 2)
```

```
params[[1]][] <- c(0.2, 0.2, 0.1, 0.1)
params[[2]][] <- 0.0
params[[3]][, ] <- 0.1
diag(params[[3]]) <- NA
# Thus, we have for both, rates
# 0A, 1A, 0B and 1B. If we are interested in the posterior probability of
# trait 0,we have to provide a helper function that sums the probabilities of
# 0A and 0B, e.g.:
helper_function <- function(x) {
 return(sum(x[c(5, 7)]) / sum(x)) # normalized by total sum, just in case.
}
out_plot <- plot_state_exact(parameters = params,
                             phy = phy,
                             traits = traits,
                             num_concealed_states = 2,
                             sampling_fraction = c(1, 1),
                             num\_steps = 10,
                             prob_func = helper_function)
```
prepare\_full\_lambdas *Prepares the entire set of lambda matrices for cla\_secsse. It provides the set of matrices containing all the speciation rates*

# **Description**

Prepares the entire set of lambda matrices for cla\_secsse. It provides the set of matrices containing all the speciation rates

#### Usage

```
prepare_full_lambdas(traits, num_concealed_states, lambd_and_modeSpe)
```
#### Arguments

```
traits vector with trait states for each tip in the phylogeny. The order of the states must
                 be the same as the tree tips. For help, see vignette("starting_secsse",
                 package = "secsse").
num_concealed_states
                 number of concealed states, generally equivalent to the number of examined
                  states in the dataset.
lambd_and_modeSpe
                  a matrix with the 4 models of speciation possible.
```
#### Value

A list of lambdas, its length would be the same than the number of trait states \* num\_concealed\_states..

# <span id="page-22-0"></span>q\_doubletrans 23

#### Examples

```
set.seed(13)
phylotree \leq ape:: rcoal(12, tip.label = 1:12)
traits \leq sample(c(0, 1, 2),
                 ape::Ntip(phylotree), replace = TRUE)
num_concealed_states <- 3
# the idparlist for a ETD model (dual state inheritance model of evolution)
# would be set like this:
idparlist <- secsse::cla_id_paramPos(traits, num_concealed_states)
lambd_and_modeSpe <- idparlist$lambdas
lambd_and_modeSpe[1, ] <- c(1, 1, 1, 2, 2, 2, 3, 3, 3)
idparlist[[1]] <- lambd_and_modeSpe
idparlist[[2]][] <- 0
masterBlock <- matrix(4, ncol = 3, nrow = 3, byrow = TRUE)
diag(masterBlock) <- NA
idparlist[[3]] <- q_doubletrans(traits, masterBlock, diff.conceal = FALSE)
# Now, internally, clasecsse sorts the lambda matrices, so they look like
# a list with 9 matrices, corresponding to the 9 states
# (0A,1A,2A,0B, etc)
parameter <- idparlist
lambda_and_modeSpe <- parameter$lambdas
lambda_and_modeSpe[1, ] <- c(0.2, 0.2, 0.2, 0.4, 0.4, 0.4, 0.01, 0.01, 0.01)
parameter[[1]] <- prepare_full_lambdas(traits, num_concealed_states,
                                       lambda_and_modeSpe)
```
<span id="page-22-1"></span>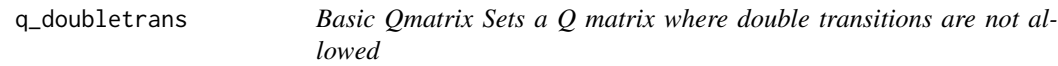

#### Description

This function expands the Q\_matrix, but it does so assuming that the number of concealed traits is equal to the number of examined traits, if you have a different number, you should consider looking at the function [expand\\_q\\_matrix\(\)](#page-16-1).

#### Usage

```
q_doubletrans(traits, masterBlock, diff.conceal)
```
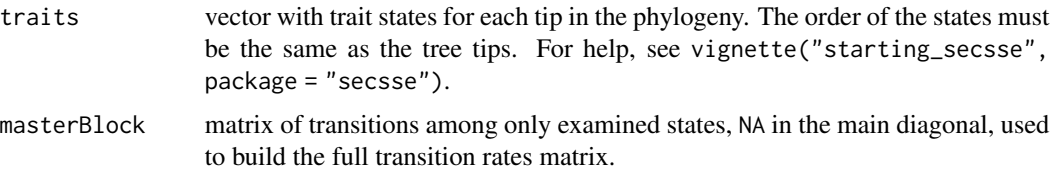

<span id="page-23-0"></span>diff.conceal Boolean stating if the concealed states should be different. E.g. that the transition rates for the concealed states are different from the transition rates for the examined states. Normally it should be FALSE in order to avoid having a huge number of parameters.

# Value

Q matrix that includes both examined and concealed states, it should be declared as the third element of idparslist.

#### Examples

```
traits \leq sample(c(0,1,2), 45, replace = TRUE) #get some traits
# For a three-state trait
masterBlock <- matrix(99,ncol = 3,nrow = 3,byrow = TRUE)
diag(masterBlock) <- NA
masterBlock[1,2] <- 6
masterBlock[1,3] <- 7
masterBlock[2,1] <- 8
masterBlock[2,3] <- 9
masterBlock[3,1] <- 10
masterBlock[3,2] <- 11
myQ <- q_doubletrans(traits,masterBlock,diff.conceal = FALSE)
# now, it can replace the Q matrix from id_paramPos
num_concealed_states <- 3
param_posit <- id_paramPos(traits,num_concealed_states)
param_posit[[3]] <- myQ
```
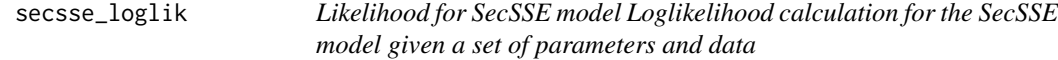

#### Description

Likelihood for SecSSE model Loglikelihood calculation for the SecSSE model given a set of parameters and data

#### Usage

```
secsse_loglik(
  parameter,
  phy,
  traits,
  num_concealed_states,
  cond = "proper_cond",
  root_state_weight = "proper_weights",
  sampling_fraction,
  setting_calculation = NULL,
  see_ancestral_states = FALSE,
```
# secsse\_loglik 25

```
loglik\_penalty = 0,is_complete_tree = FALSE,
 num_threads = 1,
 atol = 1e-08,
 rtol = 1e-07,
 method = "odeint::bulirsch_stoer"
\mathcal{L}
```
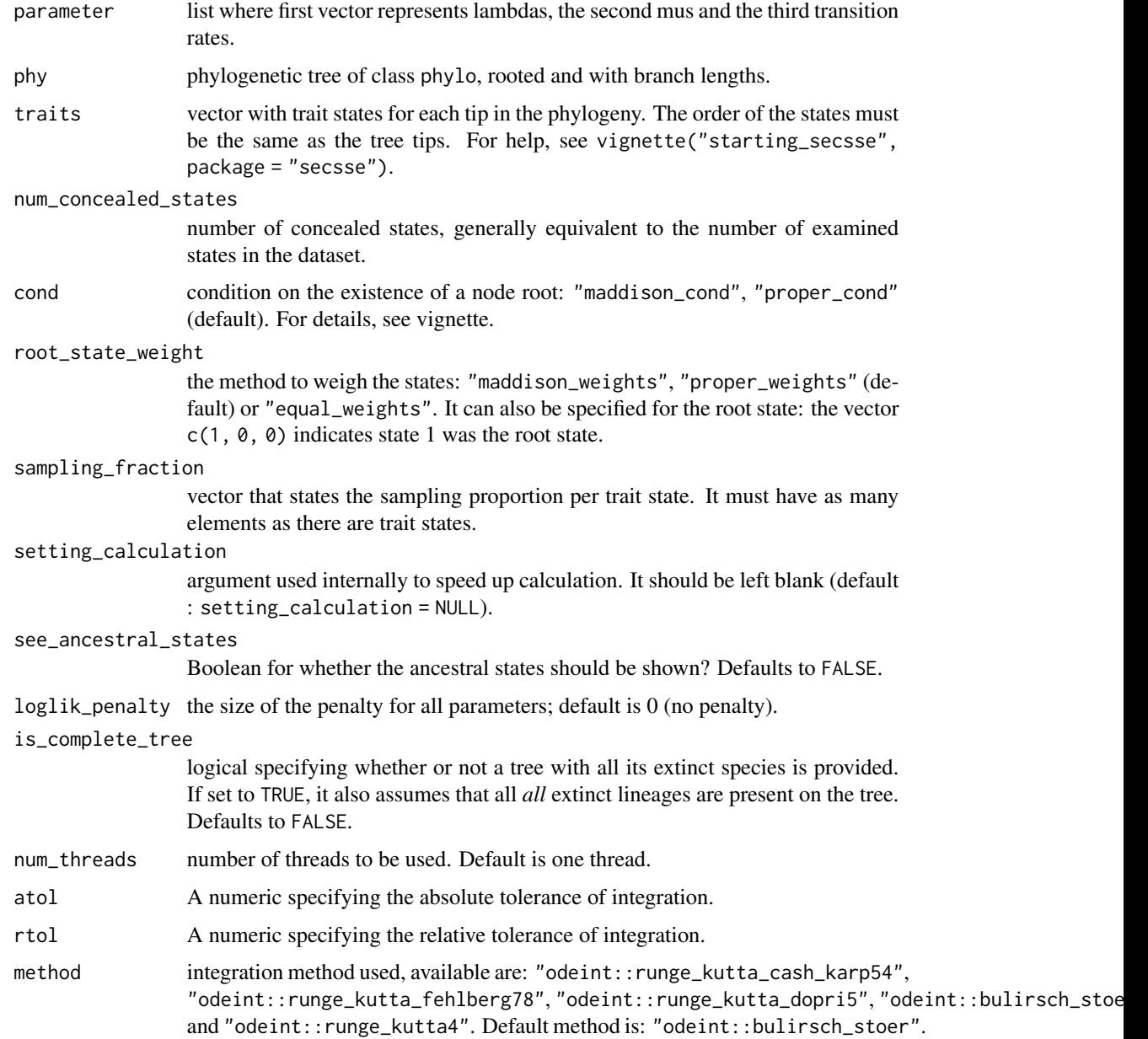

# Value

The loglikelihood of the data given the parameter.

#### Examples

```
rm(list = ls(all = TRUE))library(secsse)
set.seed(13)
phylotree <- ape::rcoal(31, tip.label = 1:31)
traits \leq sample(c(0,1,2), ape::Ntip(phylotree), replace = TRUE)
num_concealed_states <- 2
cond <- "proper_cond"
root_state_weight <- "proper_weights"
sampling_fraction \leq c(1,1,1)drill <- id_paramPos(traits,num_concealed_states)
drill[[1]][] <- c(0.12,0.01,0.2,0.21,0.31,0.23)
drill[[2]][] <- 0
drill[[3]][,] <- 0.1
diag(drill[[3]]) <- NA
secsse_loglik(parameter = drill,
phylotree,
traits,
num_concealed_states,
cond,
root_state_weight,
sampling_fraction,
see_ancestral_states = FALSE)
#[1] -113.1018
```
secsse\_loglik\_eval *Likelihood for SecSSE model Logikelihood calculation for the SecSSE model given a set of parameters and data, returning also the likelihoods along the branches*

#### Description

Likelihood for SecSSE model Logikelihood calculation for the SecSSE model given a set of parameters and data, returning also the likelihoods along the branches

#### Usage

```
secsse_loglik_eval(
  parameter,
 phy,
  traits,
  num_concealed_states,
  cond = "proper_cond",
  root_state_weight = "proper_weights",
```
<span id="page-25-0"></span>

# secsse\_loglik\_eval 27

```
sampling_fraction,
 setting_calculation = NULL,
 loglik\_penalty = 0,is_complete_tree = FALSE,
 num_threads = 1,
 atol = 1e-08,
 rtol = 1e-07,
 method = "odeint::bulirsch_stoer",
 num_steps = 100
\mathcal{L}
```
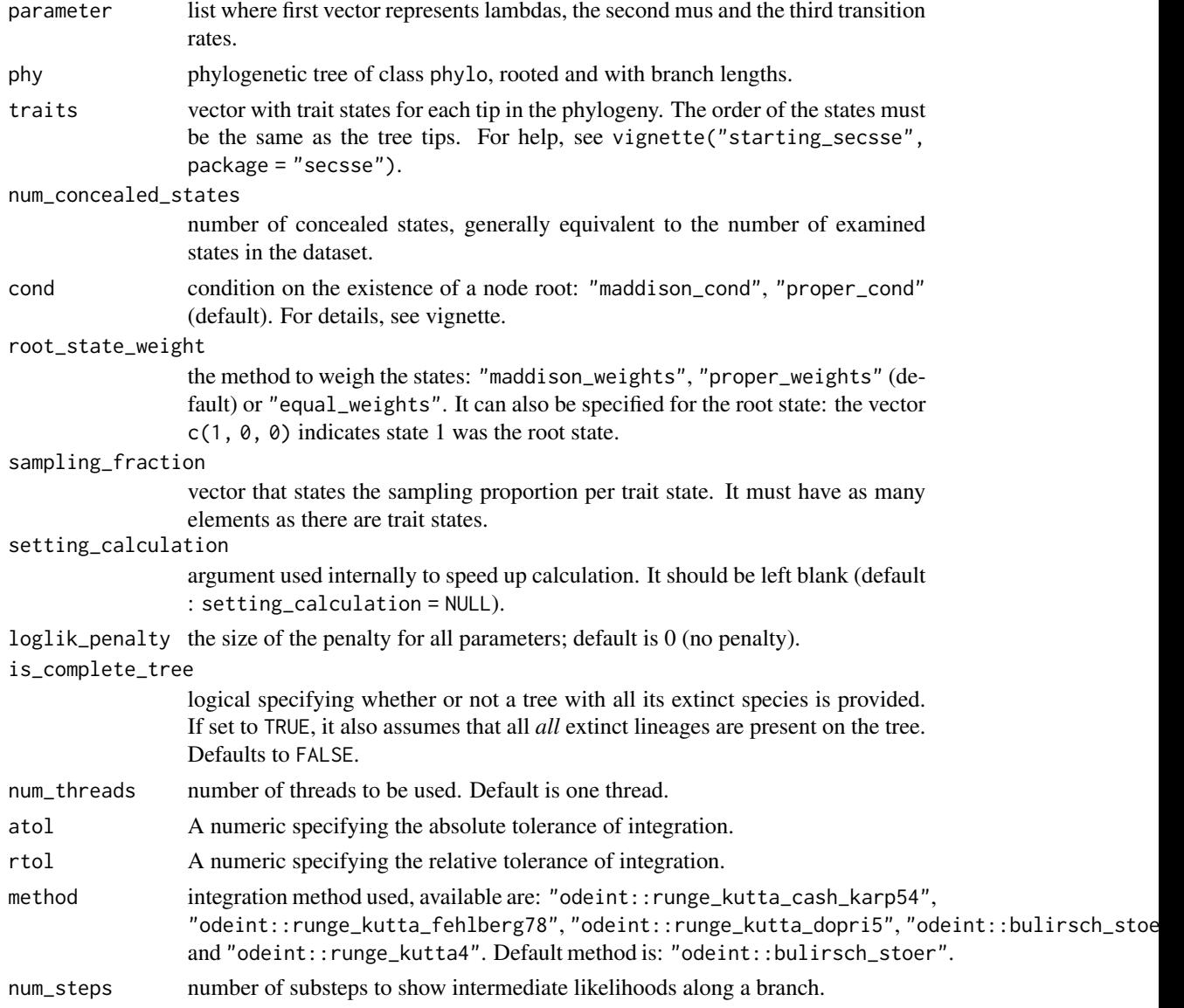

#### <span id="page-27-0"></span>Value

A list containing: "output", observed states along evaluated time points along all branches, used for plotting. "states" all ancestral states on the nodes and "duration", indicating the time taken for the total evaluation

#### Examples

```
set.seed(5)
phy \leq ape:: rphylo(n = 4, birth = 1, death = 0)
traits <-c(0, 1, 1, 0)params <- secsse::id_paramPos(c(0, 1), 2)
params[[1]][] <- c(0.2, 0.2, 0.1, 0.1)
params[[2]][] <- 0.0
params[[3]][, ] <- 0.1
diag(params[[3]]) <- NA
secsse_loglik_eval(parameter = params,
                   phy = phy,
                   traits = traits,
                   num_concealed_states = 2,
                   sampling_fraction = c(1, 1),
                   num_steps = 10)
```
<span id="page-27-1"></span>

secsse\_ml *Maximum likehood estimation for (SecSSE)*

#### Description

Maximum likehood estimation under Several examined and concealed States-dependent Speciation and Extinction (SecSSE)

#### Usage

```
secsse_ml(
  phy,
  traits,
  num_concealed_states,
  idparslist,
  idparsopt,
  initparsopt,
  idparsfix,
  parsfix,
  cond = "proper_cond",
  root_state_weight = "proper_weights",
  sampling_fraction,
  tol = c(1e-04, 1e-05, 1e-07),
  maxiter = 1000 * \text{round}((1.25)^{\text{length}}(idparsept)),optimmethod = "subplex",
```
# <span id="page-28-0"></span>secsse\_ml 29

```
num_cycles = 1,
 loglik\_penalty = 0,is_complete_tree = FALSE,
 verbose = (optimmethod == "simplex"),
 num_\text{threads} = 1,
 atol = 1e-08,
 rtol = 1e-07,
 method = "odeint::bulirsch_stoer"
)
```
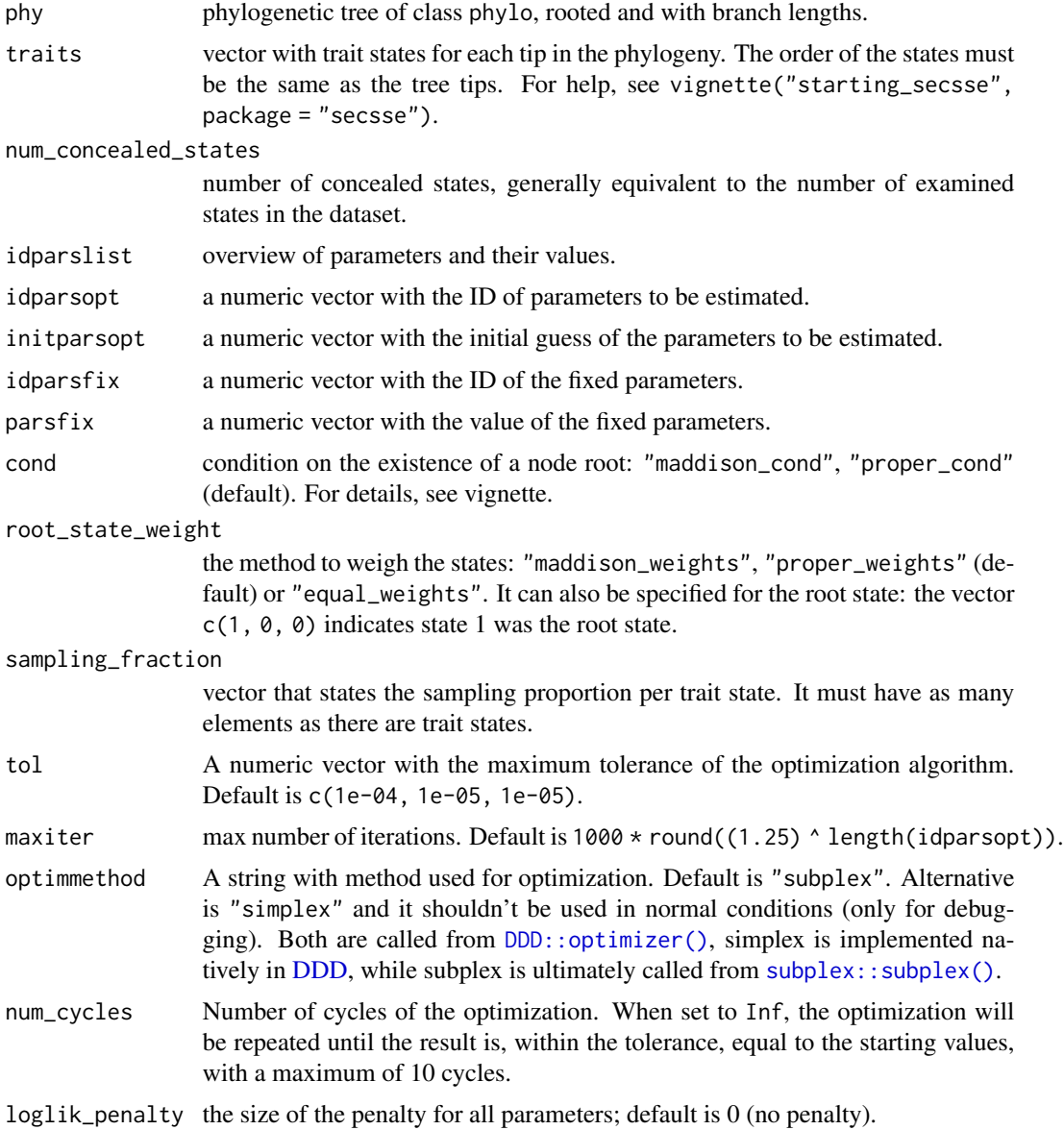

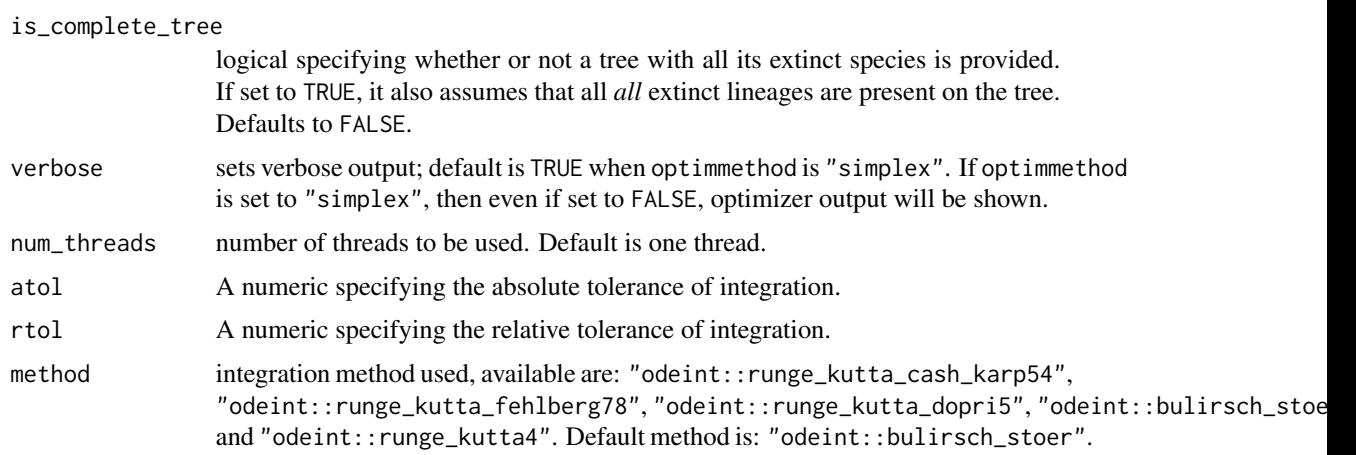

# Value

Parameter estimated and maximum likelihood

# Examples

```
# Example of how to set the arguments for a ML search.
library(secsse)
library(DDD)
set.seed(13)
# lambdas for 0A and 1A and 2A are the same but need to be estimated
# mus are fixed to
# the transition rates are constrained to be equal and fixed 0.01
phylotree \leq ape:: rcoal(31, tip. label = 1:31)
traits <- sample(c(0,1,2), ape::Ntip(phylotree),replace=TRUE)#get some traits
num_concealed_states<-3
idparslist <- id_paramPos(traits, num_concealed_states)
idparslist[[1]][c(1,4,7)] <- 1
idparslist[[1]][c(2,5,8)] < -2idparslist[[1]][c(3,6,9)] <- 3
idparslist[[2]][]<-4
masterBlock <- matrix(5,ncol = 3,nrow = 3,byrow = TRUE)
diag(masterBlock) <- NA
diff.conceal <- FALSE
idparslist[[3]] <- q_doubletrans(traits,masterBlock,diff.conceal)
startingpoint <- DDD::bd_ML(brts = ape::branching.times(phylotree))
intGuessLamba <- startingpoint$lambda0
intGuessMu <- startingpoint$mu0
idparsopt \leq c(1,2,3,5)initparsopt <- c(rep(intGuessLamba,3),rep((intGuessLamba/5),1))
idparsfix \leq c(0,4)parsfix \leq c(0,0)tol <- c(1e-02, 1e-03, 1e-04)
maxiter \leq 1000 \star round((1.25)^length(idparsopt))
optimmethod <- 'subplex'
cond <- 'proper_cond'
root_state_weight <- 'proper_weights'
```

```
sampling_fraction <- c(1,1,1)
model<-secsse_ml(
phylotree,
traits,
num_concealed_states,
idparslist,
idparsopt,
initparsopt,
idparsfix,
parsfix,
cond,
root_state_weight,
sampling_fraction,
tol,
maxiter,
optimmethod,
num_cycles = 1,
verbose = FALSE)
# model$ML
# [1] -16.04127
```
secsse\_ml\_func\_def\_pars

*Maximum likehood estimation for (SecSSE) with parameter as complex functions.*

#### Description

Maximum likehood estimation under Several examined and concealed States-dependent Speciation and Extinction (SecSSE) where some paramaters are functions of other parameters and/or factors.

#### Usage

```
secsse_ml_func_def_pars(
  phy,
  traits,
  num_concealed_states,
  idparslist,
  idparsopt,
  initparsopt,
  idfactorsopt,
  initfactors,
  idparsfix,
  parsfix,
  idparsfuncdefpar,
  functions_defining_params = NULL,
  cond = "proper_cond",
  root_state_weight = "proper_weights",
```

```
sampling_fraction,
  tol = c(1e-04, 1e-05, 1e-07),maxiter = 1000 * \text{round}((1.25)^{\text{length}}(idparsept)),optimmethod = "subplex",
 num_cycles = 1,
 loglik\_penalty = 0,is_complete_tree = FALSE,
 num_threads = 1,
 atol = 1e-08,
 rtol = 1e-06,
 method = "odeint::bulirsch_stoer"
\mathcal{L}
```
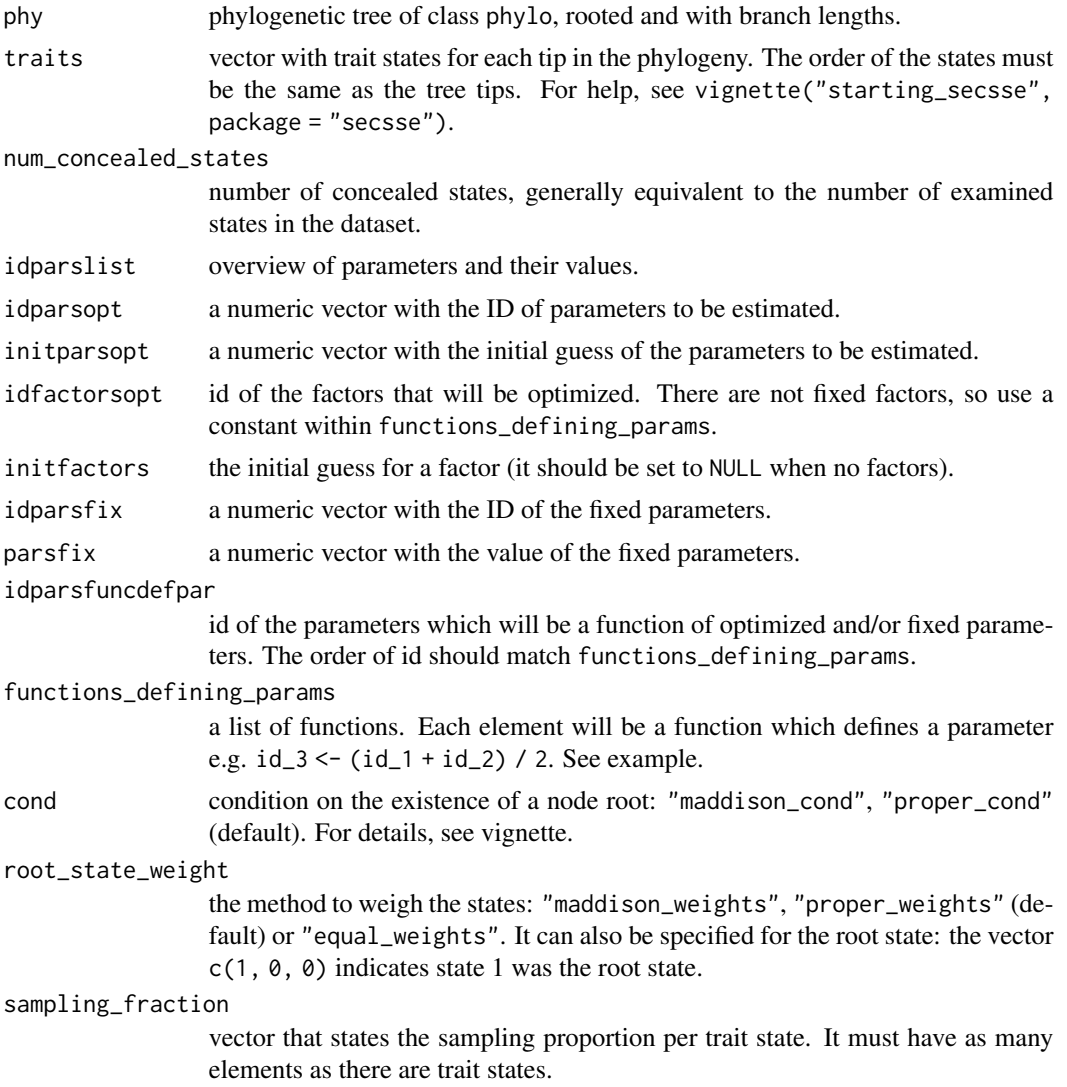

<span id="page-32-0"></span>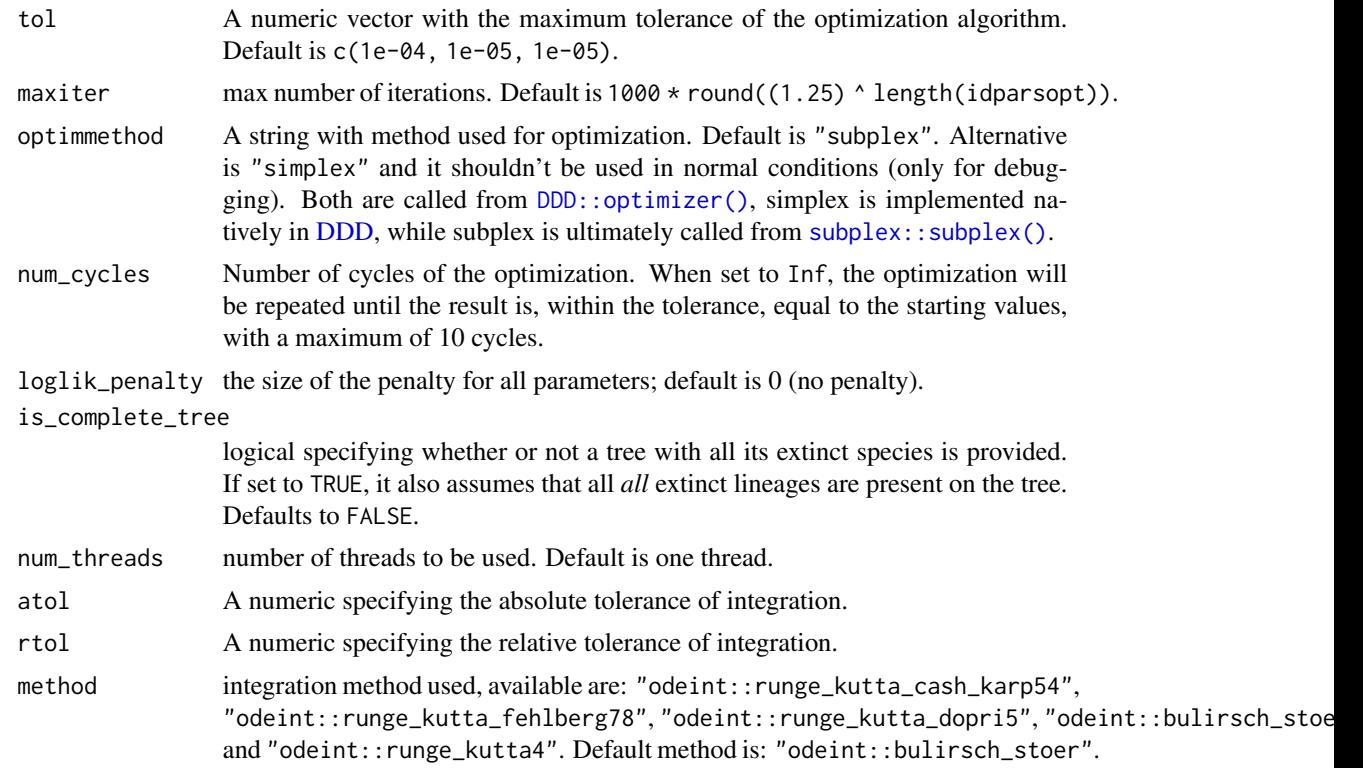

#### Value

Parameter estimated and maximum likelihood

# Examples

```
# Example of how to set the arguments for a ML search.
rm(list=ls(all=TRUE))
library(secsse)
library(DDD)
set.seed(16)
phylotree <- ape::rbdtree(0.07,0.001,Tmax=50)
startingpoint<-bd_ML(brts = ape::branching.times(phylotree))
intGuessLamba <- startingpoint$lambda0
intGuessMu <- startingpoint$mu0
traits <- sample(c(0,1,2), ape::Ntip(phylotree),replace=TRUE) #get some traits
num_concealed_states<-3
idparslist<-id_paramPos(traits, num_concealed_states)
idparslist[[1]][c(1,4,7)] <- 1
idparslist[[1]][c(2,5,8)] <- 2
idparslist[[1]][c(3,6,9)] <- 3
idparslist[[2]][] <- 4
masterBlock \leq -matrix(c(5, 6, 5, 6, 5, 6, 5, 6, 5), ncol = 3, nrow = 3, byrow = TRUE)diag(masterBlock) <- NA
diff.conceal <- FALSE
idparslist[[3]] <- q_doubletrans(traits,masterBlock,diff.conceal)
```

```
idparsfuncdefpar \leq c(3,5,6)idparsopt \leq c(1,2)
idparsfix \leq c(0,4)initparsopt <- c(rep(intGuessLamba,2))
parsfix \leq c(0,0)idfactorsopt <- 1
initfactors <- 4
# functions_defining_params is a list of functions. Each function has no
# arguments and to refer
# to parameters ids should be indicated as "par_" i.e. par_3 refers to
# parameter 3. When a function is defined, be sure that all the parameters
# involved are either estimated, fixed or
# defined by previous functions (i.e, a function that defines parameter in
# 'functions_defining_params'). The user is responsible for this. In this
# exampl3, par_3 (i.e., parameter 3) is needed to calculate par_6. This is
# correct because par_3 is defined in
# the first function of 'functions_defining_params'. Notice that factor_1
# indicates a value that will be estimated to satisfy the equation. The same
# factor can be shared to define several parameters.
functions_defining_params <- list()
functions_defining_params[[1]] <- function(){
par_3 < - par_1 + par_2}
functions_defining_params[[2]] <- function(){
par_5 <- par1 * factor1}
functions_defining_params[[3]] <- function(){
par_6 \leftarrow par_3 * factor_1}
tol = c(1e-02, 1e-03, 1e-04)maxiter = 1000 * round((1.25)^{\text{length}}(idparsept))optimmethod = "subplex"
cond<-"proper_cond"
root_state_weight <- "proper_weights"
sampling_fraction <- c(1,1,1)
model <- secsse_ml_func_def_pars(phylotree,
traits,
num_concealed_states,
idparslist,
idparsopt,
initparsopt,
idfactorsopt,
initfactors,
idparsfix,
parsfix,
idparsfuncdefpar,
functions_defining_params,
cond,
root_state_weight,
sampling_fraction,
tol,
maxiter,
```

```
optimmethod,
num_cycles = 1)
# ML -136.5796
```
secsse\_sim *Function to simulate a tree, conditional on observing all states.*

# Description

By default, secsse\_sim assumes CLA-secsse simulation, e.g. inheritance of traits at speciation need not be symmetrical, and can be specified through usage of lambda-matrices. Hence, the input for lambdas is typically a list of matrices.

Simulation is performed with a randomly sampled initial trait at the crown - if you, however want a specific, single, trait used at the crown, you can reduce the possible traits by modifying pool\_init\_states.

By default, the algorithm keeps simulating until it generates a tree where both crown lineages survive to the present - this is to ensure that the tree has a crown age that matches the used crown age. You can modify 'non-extinction' to deviate from this behaviour.

#### Usage

```
secsse_sim(
  lambdas,
  mus,
  qs,
  crown_age,
  num_concealed_states,
  pool_init_states = NULL,
 max\_spec = 1e+05,
 min\_spec = 2,
 max_species_extant = TRUE,
  tree_size_hist = FALSE,
  conditioning = "obs_states",
  non_extinction = TRUE,
  verbose = FALSE,
  max\_tries = 1e+06,
  drop_extinct = TRUE,
  start_at_crown = TRUE,
  seed = NULL
)
```
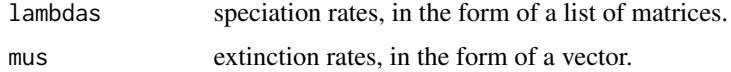

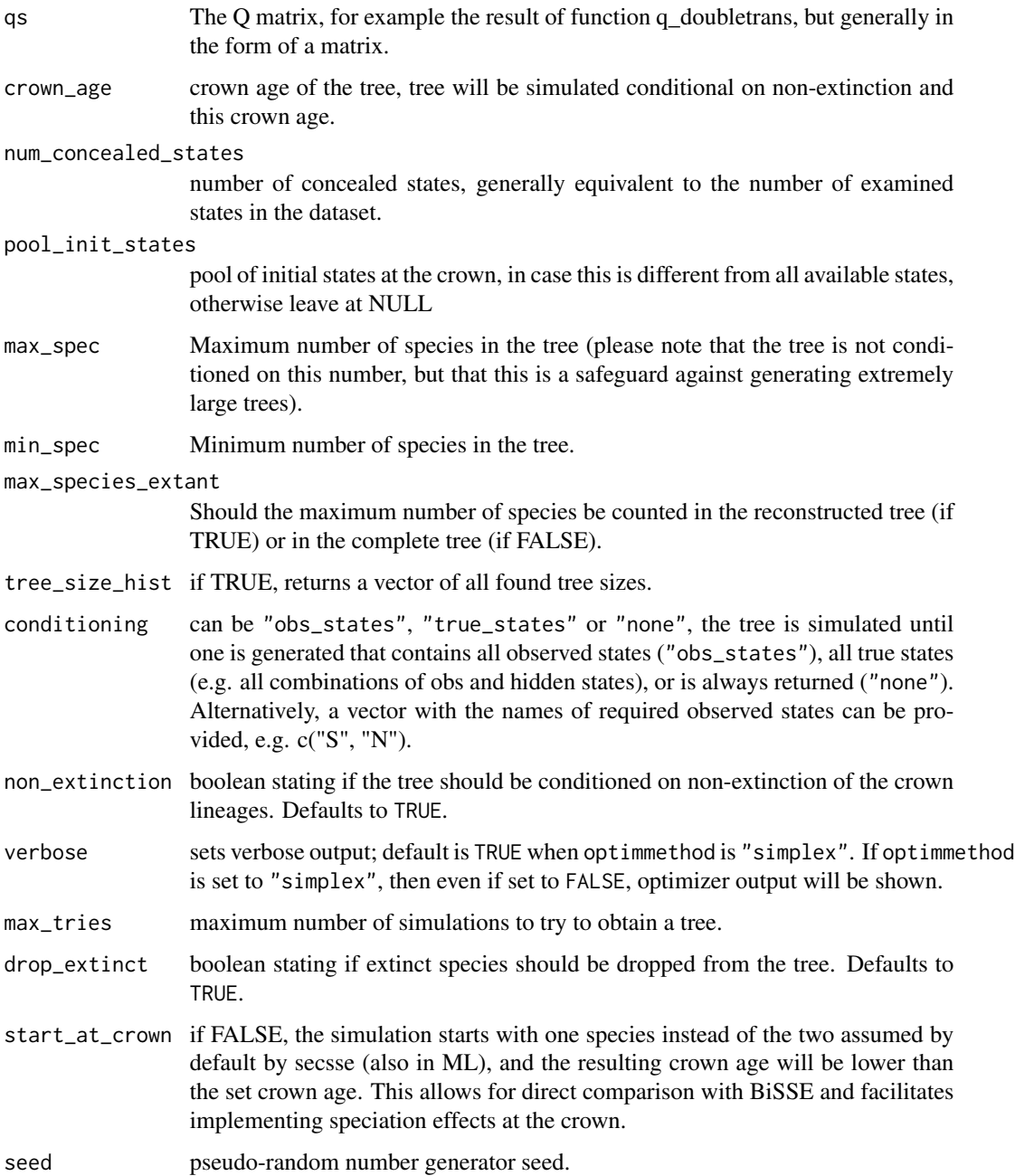

# Value

a list with four properties: phy: reconstructed phylogeny, true\_traits: the true traits in order of tip label, obs\_traits: observed traits, ignoring hidden traits and lastly: initialState, delineating the initial state at the root used.

<span id="page-36-0"></span>sortingtraits *Data checking and trait sorting In preparation for likelihood calculation, it orders trait data according the tree tips*

## Description

Data checking and trait sorting In preparation for likelihood calculation, it orders trait data according the tree tips

#### Usage

sortingtraits(trait\_info, phy)

# Arguments

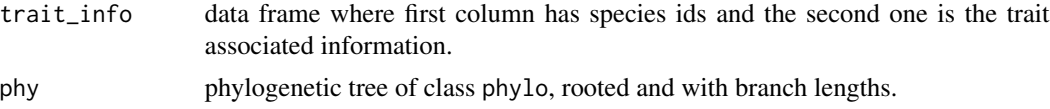

#### Value

Vector of traits

# Examples

# Some data we have prepared data(traits) data('phylo\_vignette') traits <- sortingtraits(traits, phylo\_vignette)

traits *A table with trait info to run the vignette*

# Description

An example of trait information in the right format for secsse

### Usage

traits

#### Format

A data frame where each species has a trait state associated

# <span id="page-37-0"></span>Index

∗ datasets example\_phy\_GeoSSE, [17](#page-16-0) phylo\_vignette, [19](#page-18-0) traits, [37](#page-36-0) cla\_id\_paramPos, [2](#page-1-0) cla\_secsse\_loglik, [3](#page-2-0) cla\_secsse\_ml, [5](#page-4-0) cla\_secsse\_ml(), *[18](#page-17-0)* cla\_secsse\_ml\_func\_def\_pars, [8](#page-7-0) create\_default\_lambda\_transition\_matrix, [12](#page-11-0) create\_default\_shift\_matrix, [13](#page-12-0) create\_lambda\_list, [14](#page-13-0) create\_mu\_vector, [15](#page-14-0) create\_q\_matrix, [15](#page-14-0) create\_q\_matrix(), *[13](#page-12-0)* DDD, *[7](#page-6-0)*, *[10](#page-9-0)*, *[29](#page-28-0)*, *[33](#page-32-0)* DDD::optimizer(), *[7](#page-6-0)*, *[10](#page-9-0)*, *[29](#page-28-0)*, *[33](#page-32-0)* event\_times, [16](#page-15-0) example\_phy\_GeoSSE, [17](#page-16-0) expand\_q\_matrix, [17](#page-16-0) expand\_q\_matrix(), *[23](#page-22-0)* extract\_par\_vals, [18](#page-17-0) fill\_in, [18](#page-17-0) id\_paramPos, [19](#page-18-0) phylo\_vignette, [19](#page-18-0) plot\_state\_exact, [20](#page-19-0) prepare\_full\_lambdas, [22](#page-21-0) q\_doubletrans, [23](#page-22-0) q\_doubletrans(), *[17](#page-16-0)* secsse\_loglik, [24](#page-23-0) secsse\_loglik\_eval, [26](#page-25-0) secsse\_ml, [28](#page-27-0)

secsse\_ml(), *[19](#page-18-0)* secsse\_ml\_func\_def\_pars, [31](#page-30-0) secsse\_sim, [35](#page-34-0) sortingtraits, [37](#page-36-0) subplex::subplex(), *[7](#page-6-0)*, *[10](#page-9-0)*, *[29](#page-28-0)*, *[33](#page-32-0)*

traits, [37](#page-36-0)